# Estrutura de Dados II

#### C versus C++ Prof. Márcio Bueno

ed2tarde@marciobueno.com / ed2noite@marciobueno.com

# Iniciar Árvore

**void** iniciar(struct no \*\*raiz){ if  $(raiz != NULL)$ \*raiz =  $NULL;$ }

#### **C C++**

**void** iniciar(no \*&raiz){ raiz =  $NULL;$ }

### Inserir em Árvore

#### **void** inserir(struct no \*\*raiz, int elem) { if  $(\text{raiz} != \text{NULL})$  {  $if$   $(*r\text{aiz} == NULL)$  { \*raiz =  $(struct no<sup>*</sup>)$ malloc(sizeof(struct no));  $(*raiz) - >info = elem;$  $(*r\text{aiz})->esq = NULL;$  $(*raiz)$  ->dir = NULL; }**else if** (elem < (\*raiz)->info){ **inserir**(  $\&$  ((\*raiz)->esq), elem); }**else if** (elem >  $(*\text{raiz})\rightarrow\text{info})$  { **inserir**(  $\&$  ((\*raiz)->dir), elem); }

#### **C C++**

**void** inserir(no \*&raiz, int elem) {  $if$  (raiz == NULL) { raiz =  $new no:$  $raiz->info = elem:$ raiz->esq =  $NULL;$  $raiz->dir = NULL;$ }**else if** (elem < raiz->info){ **inserir**( raiz->esq,elem); }**else if** (elem > raiz->info){ **inserir**( raiz->dir,elem); }

 $\overline{\mathbf{r}}$ 

3

}

}

## Comandos C++ e Equivalentes em C

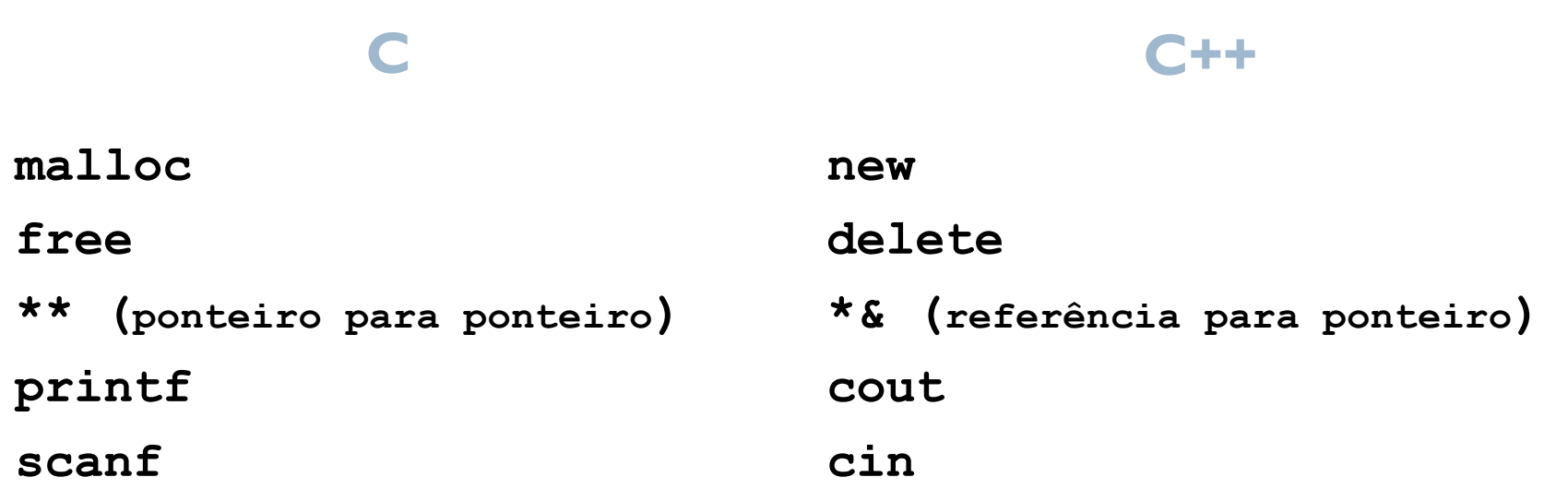

h.